## **Cool Tools**

## *Helpful Tools and Apps for Lawyers*

In addition to the comprehensive comparison chart on **Practice Management Software**, we compiled this list of some other helpful tools for your law office. This list is not comprehensive and we do not specifically endorse any of these products but we hope that this list will provide a starting point for your research. Do you use something else or have another suggestion? Let us know! Email us at [practice20@azbar.org](mailto:practice20@azbar.org) or tweet us @AZPractice2\_0.

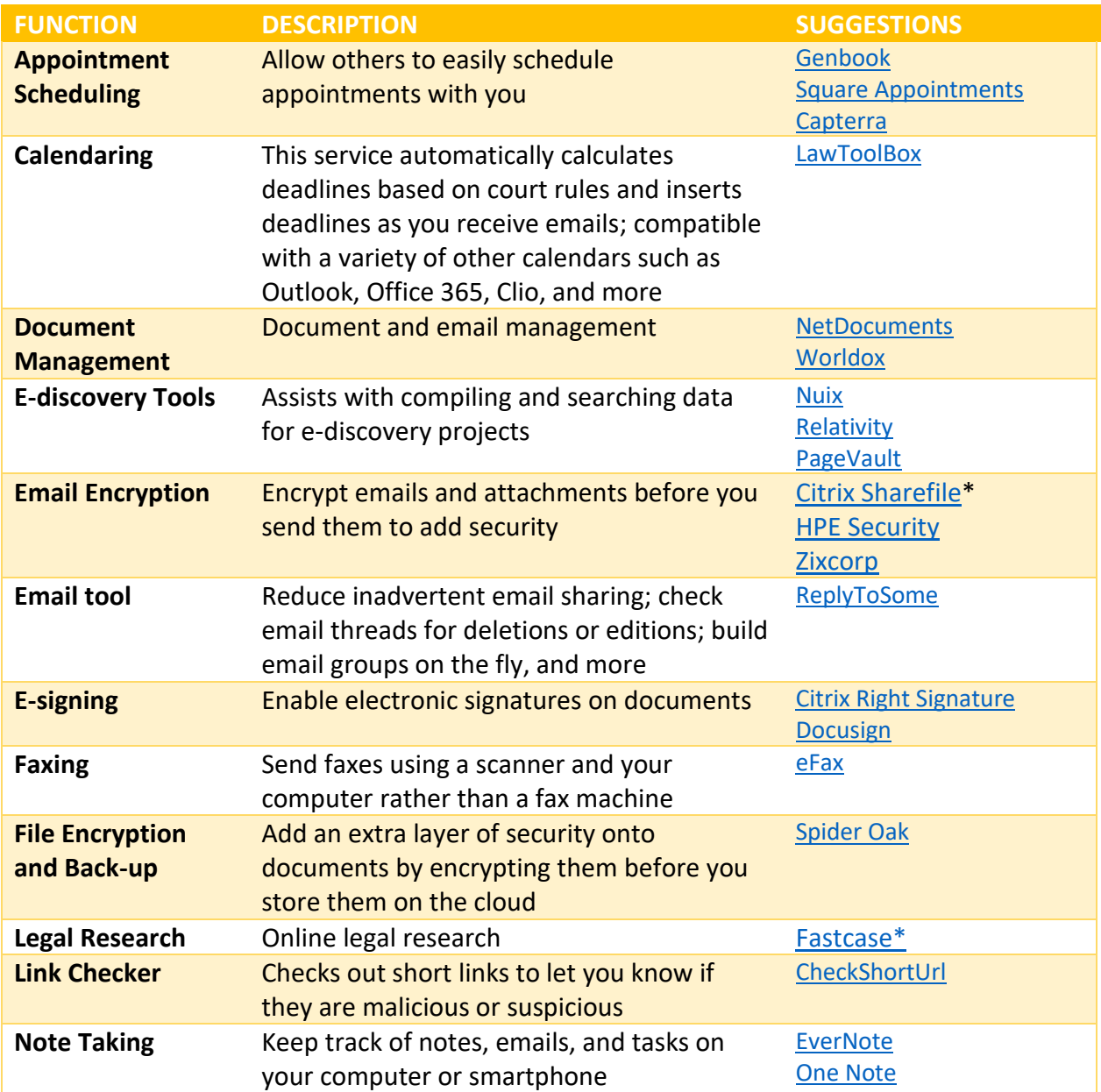

## **Web Based Tools**

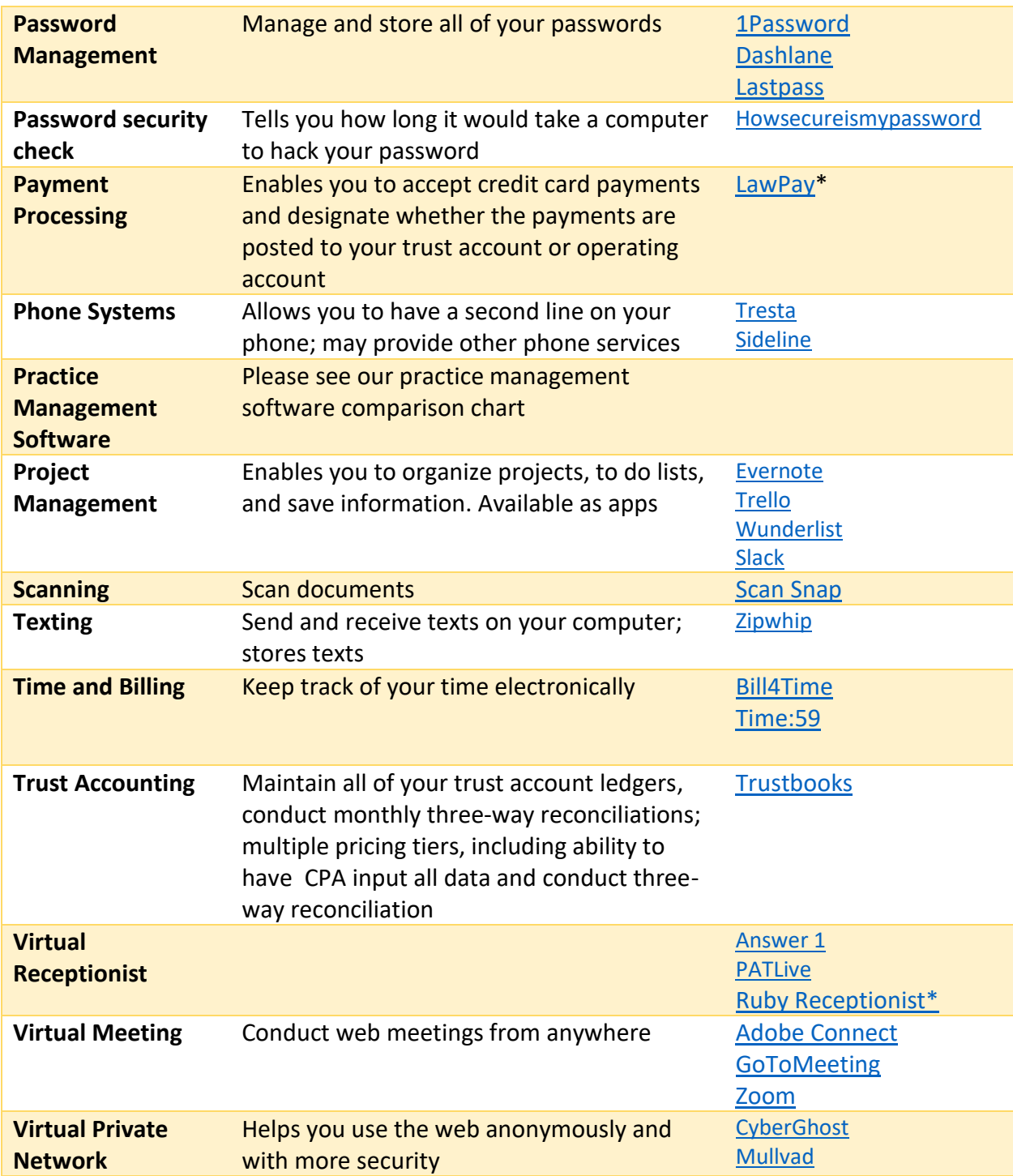